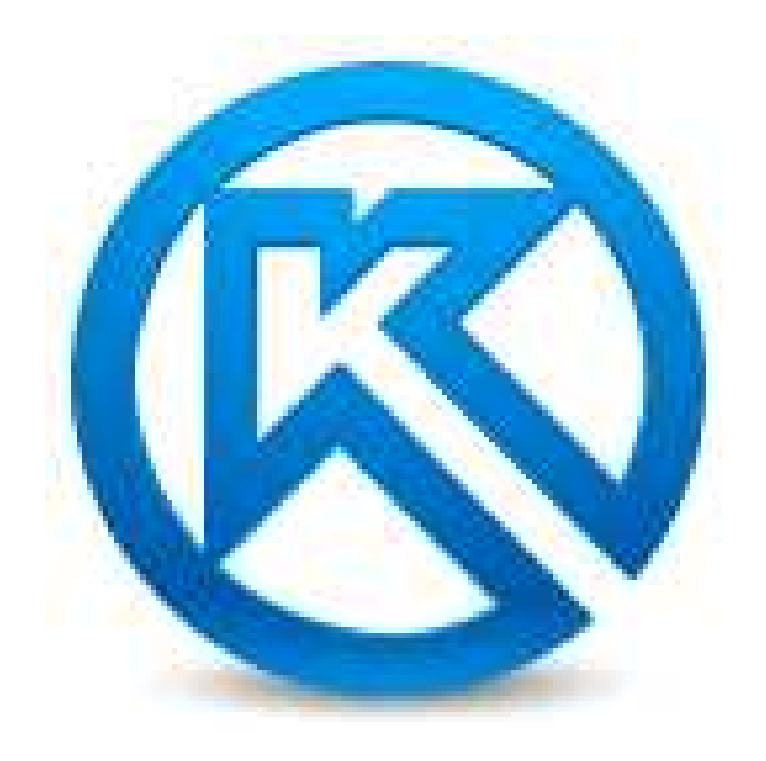

# **КОМПАС-3D больше чем CAD**

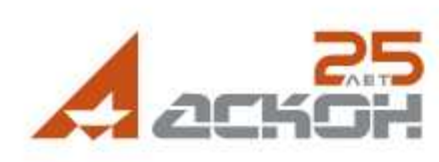

### **Коллективное творчество**

- Инструменты для коллективной работы
- Поддержка современных методик проектирования (сверху-вниз)
- Инструменты для работы с «большими сборками»

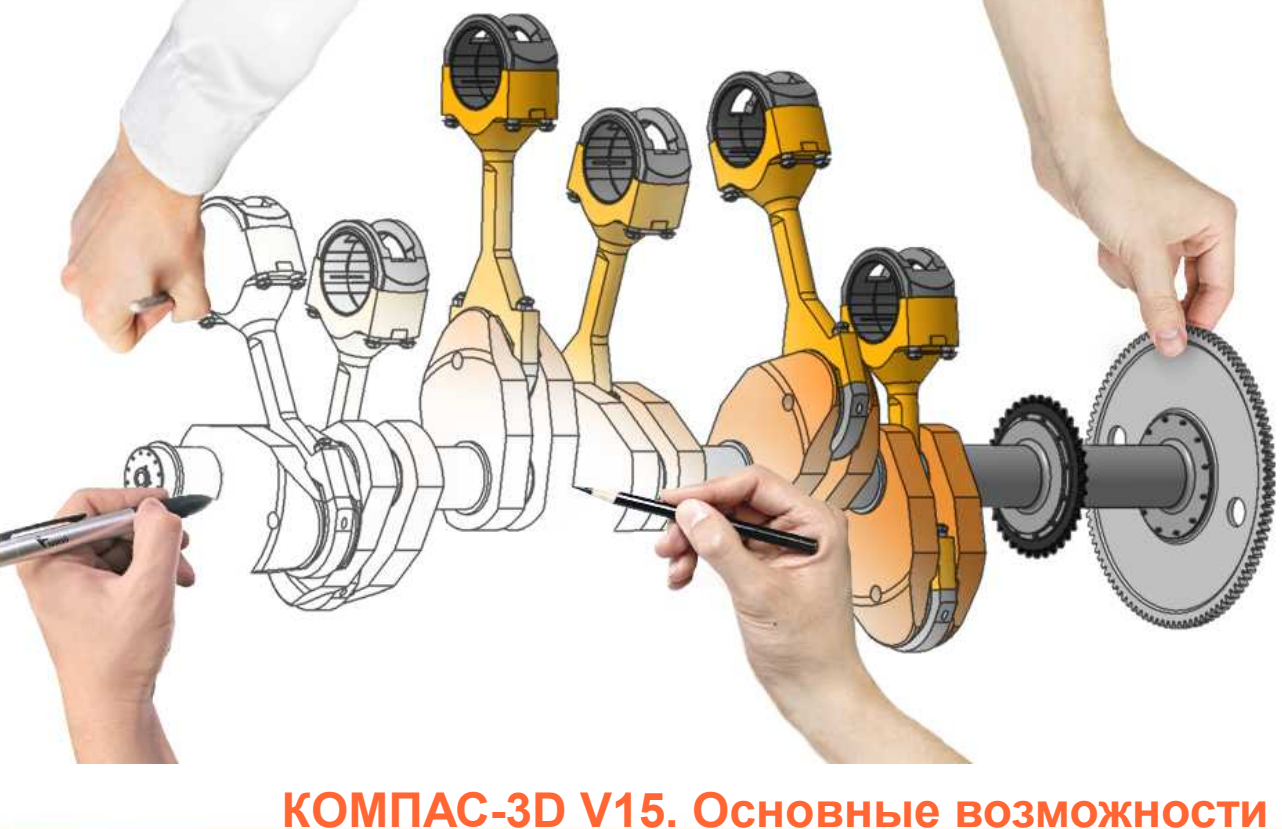

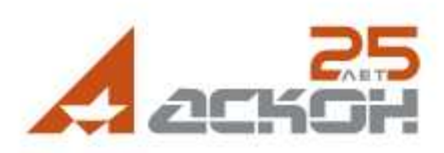

# **От идеи к изготовлению**

- Разработка конструкции
- Инженерные расчеты
- Создание маркетинговых материалов
- Готовые данные для станков с ЧПУ
- Оформление документации

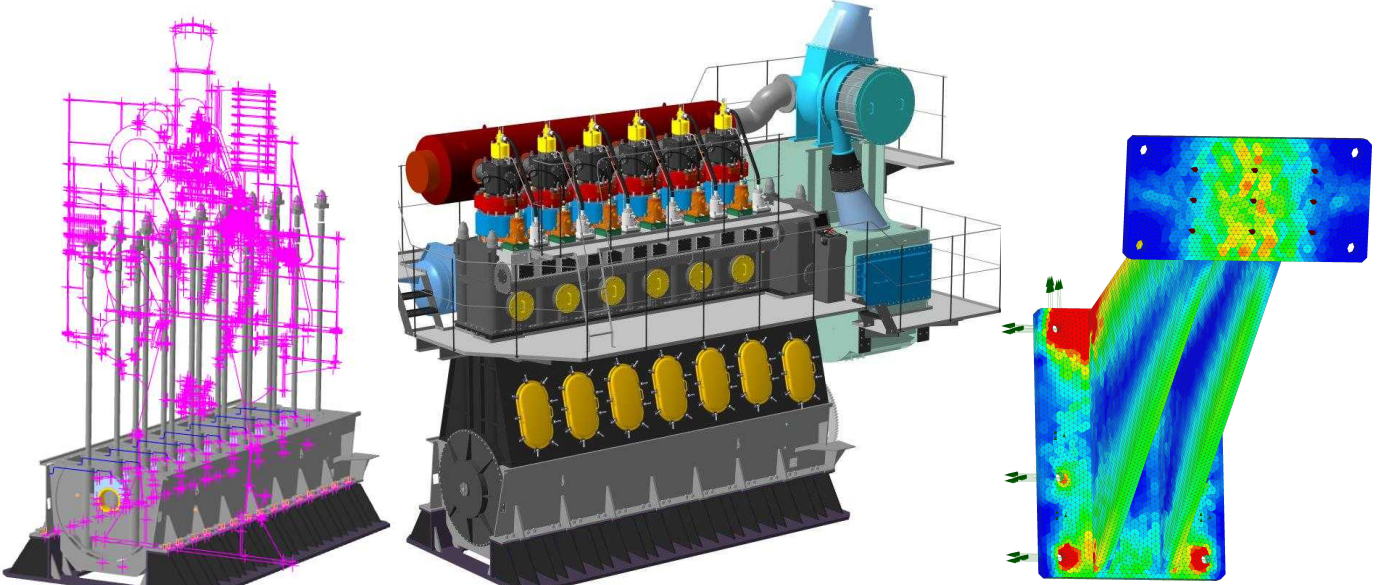

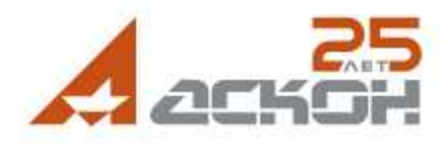

# **Варианты для выбора**

- Создание вариантов исполнения для деталей и сборочных единиц
- Быстрое получение документации на изделия с вариантами исполнений

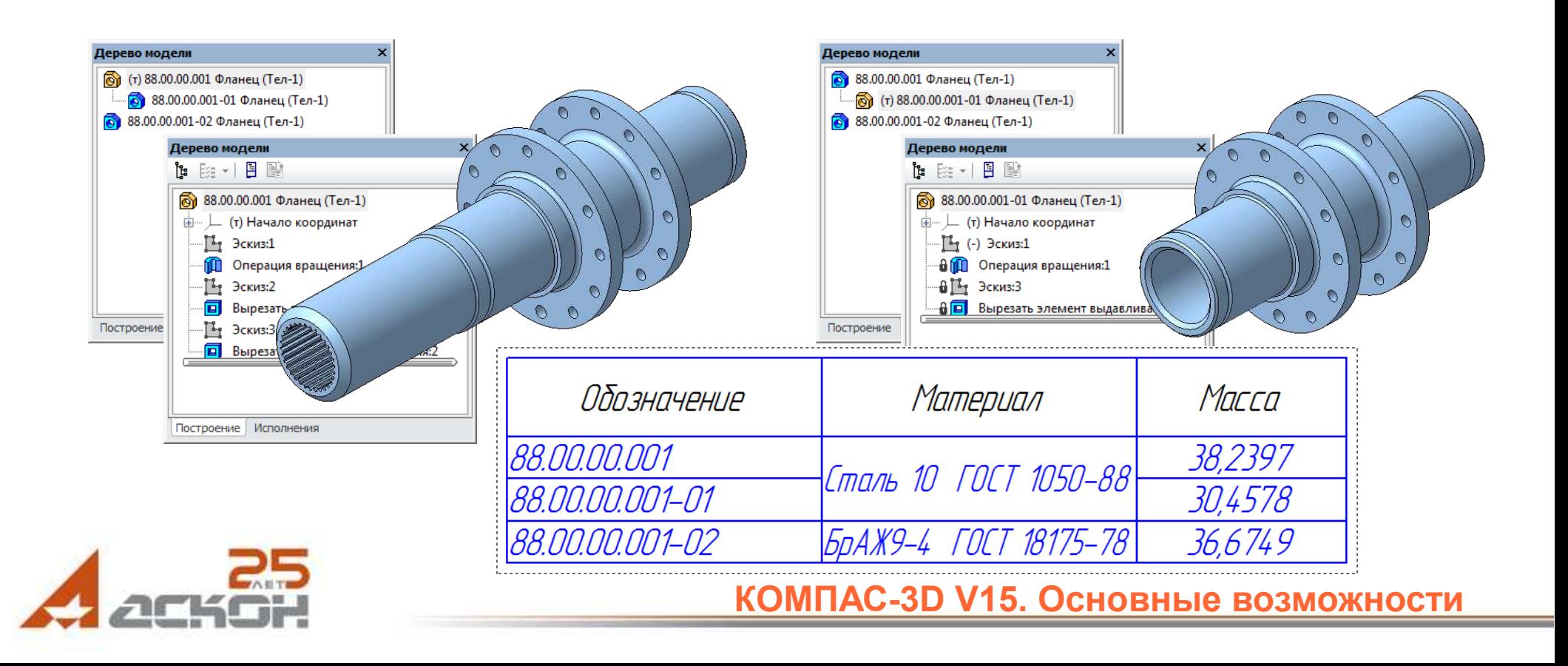

### **Электронная модель изделия**

3D-модель созданная в КОМПАС-3D содержит данные необходимые для:

- изготовления
- контроля
- приемки
- сборки
- эксплуатации
- ремонта
- утилизации

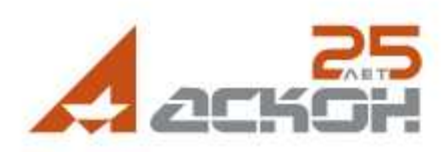

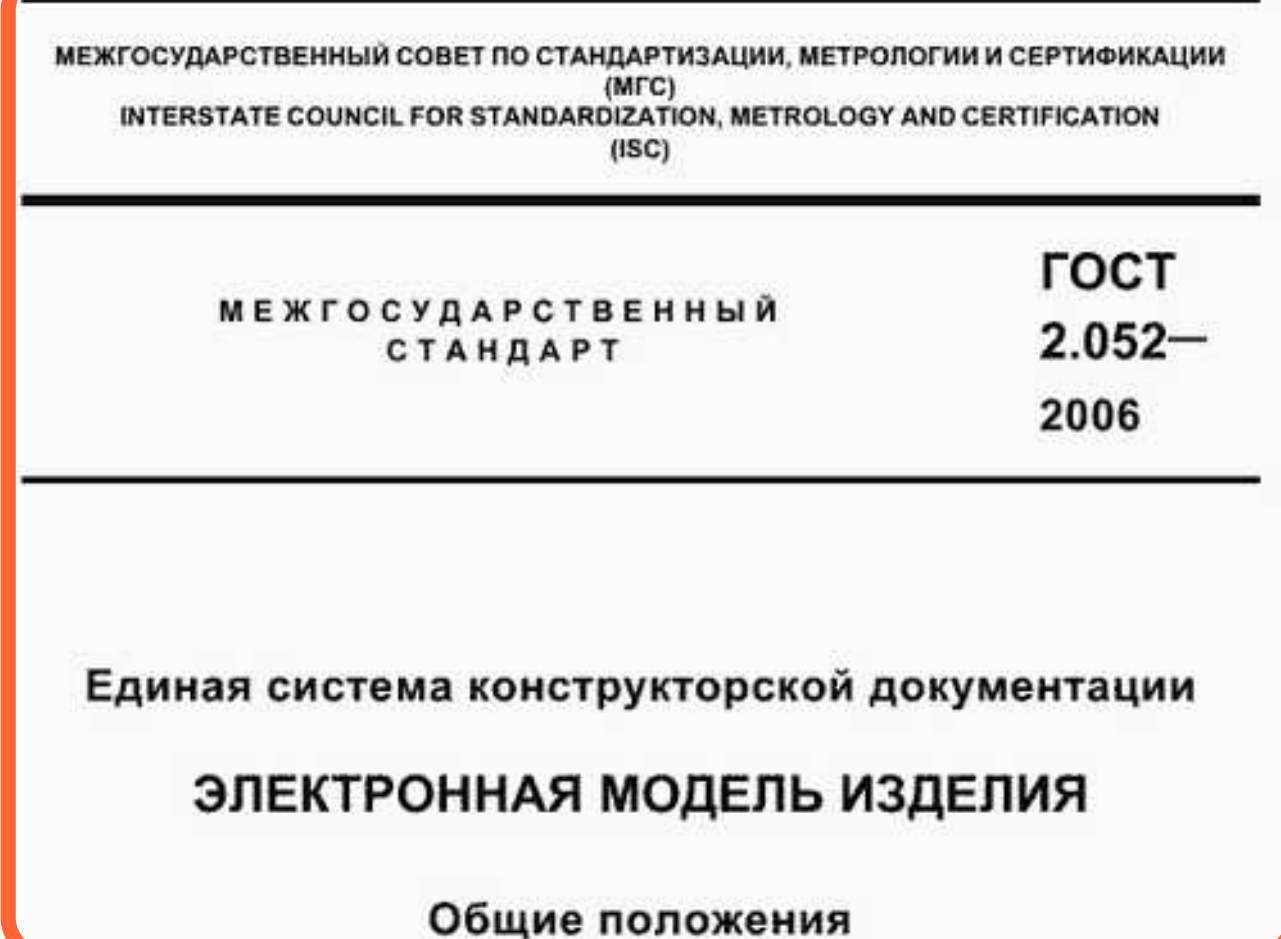

### **Все точно**

- 3D-модели содержат фактические размеры (с учетом поля допуска)
- Перестроение 3D-модели с учетом допуска

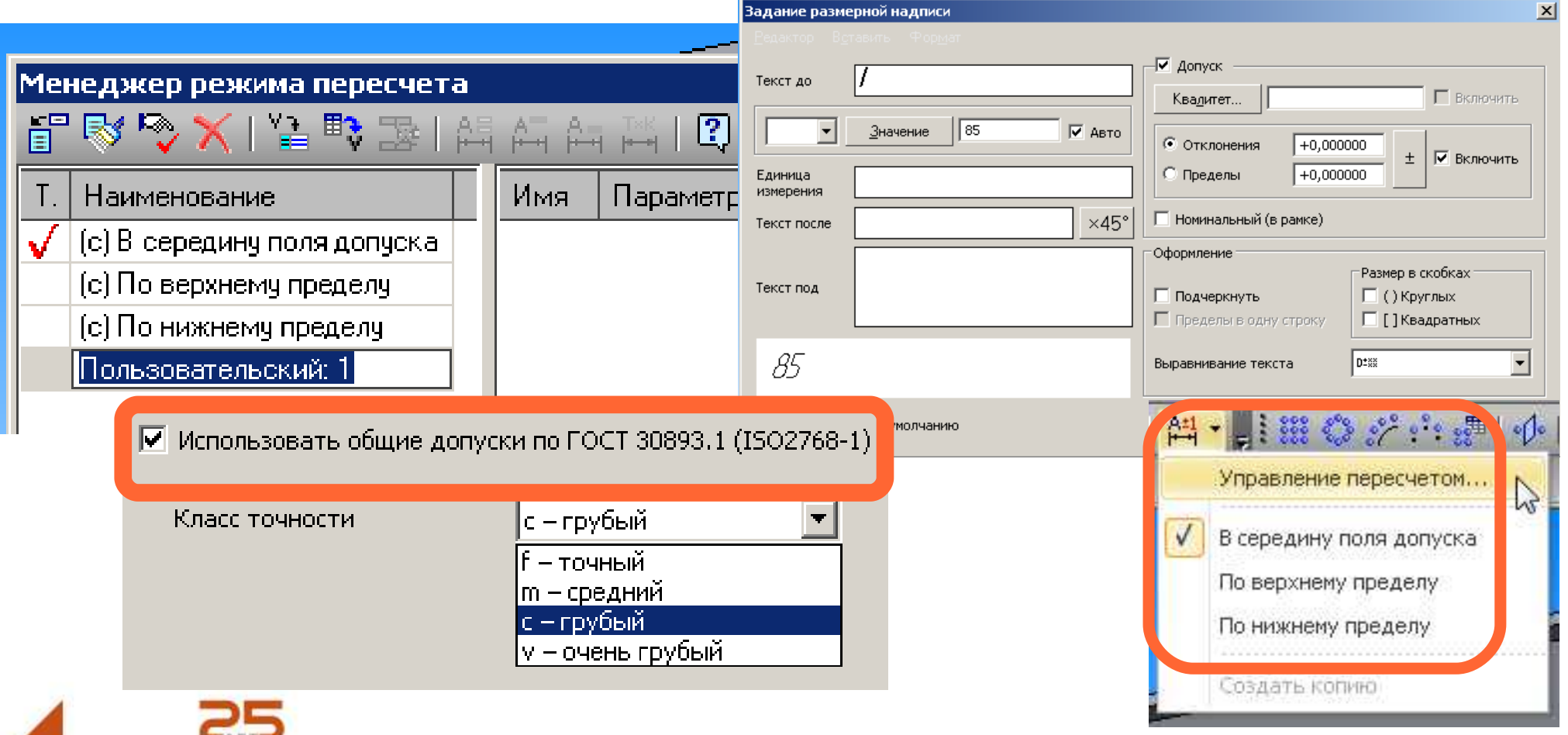

### **Проверено расчетами**

• Приложения для проведения инженерных расчетов

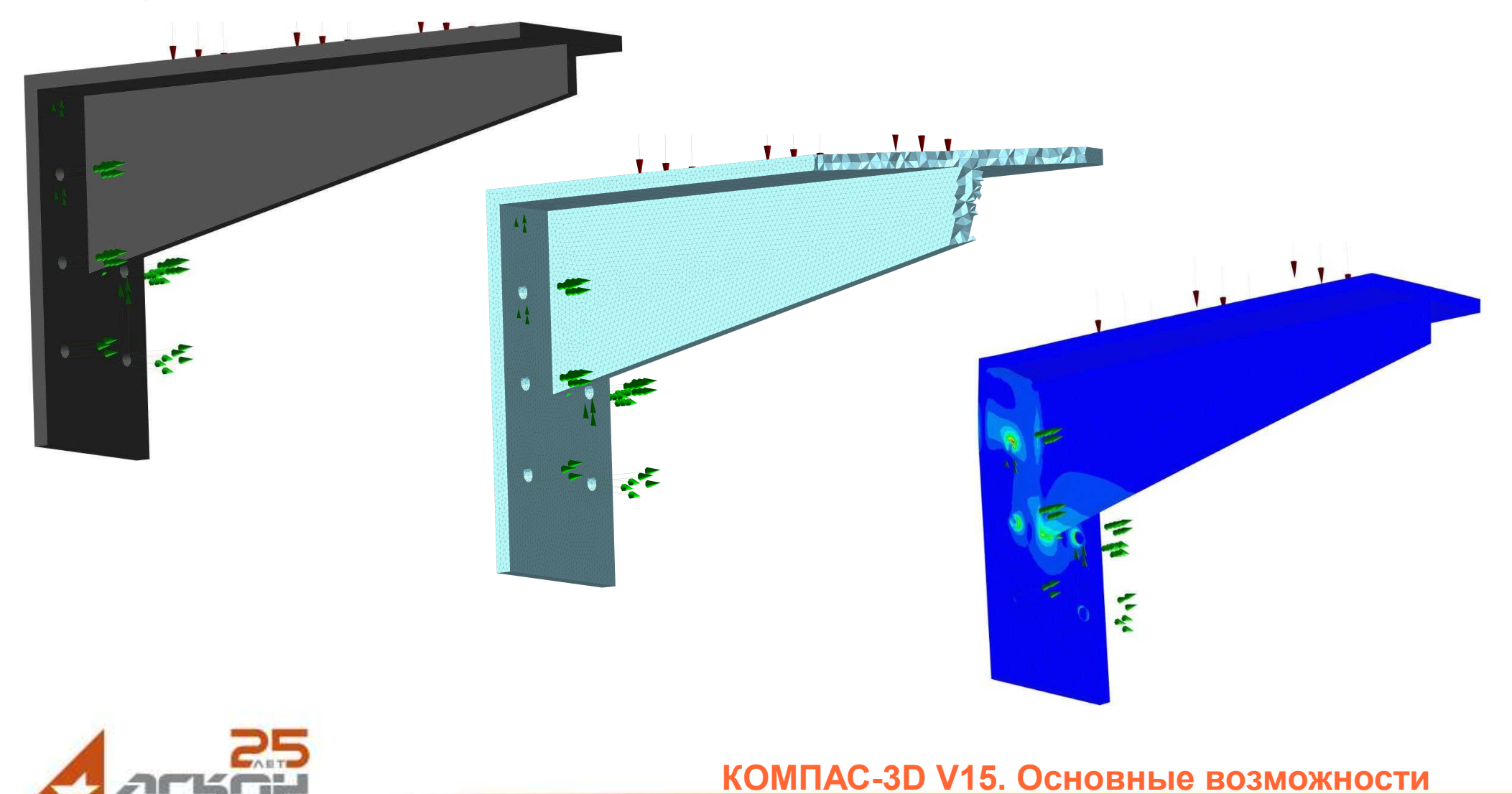

#### **Точки приложения сил**

Приложения для специализированных

задач

- Металлоконструкции 3D
- Трубопроводы 3D
- Валы и механические передачи 3D

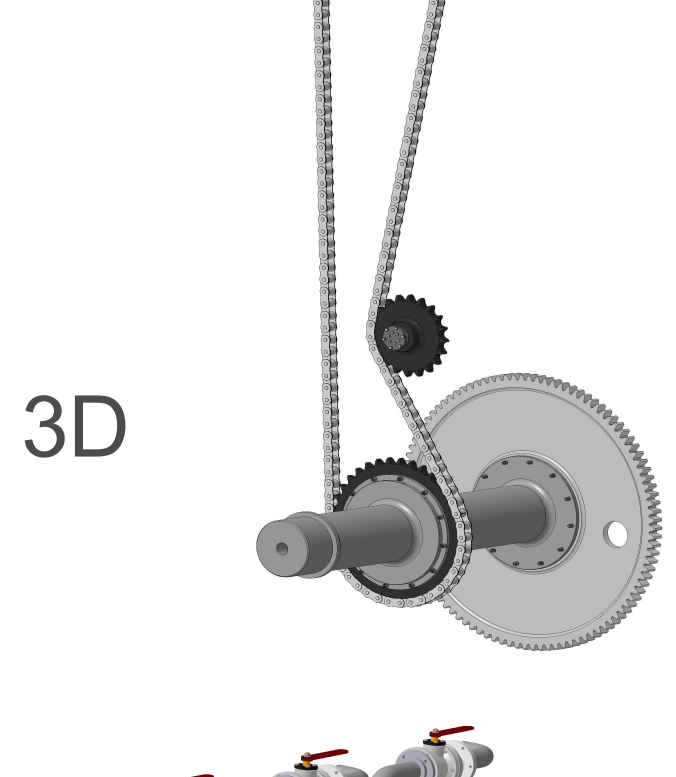

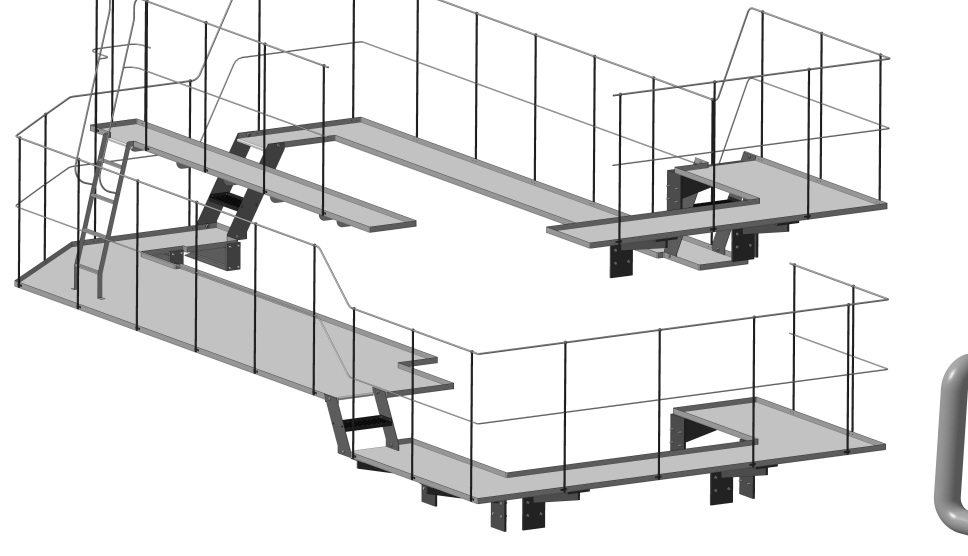

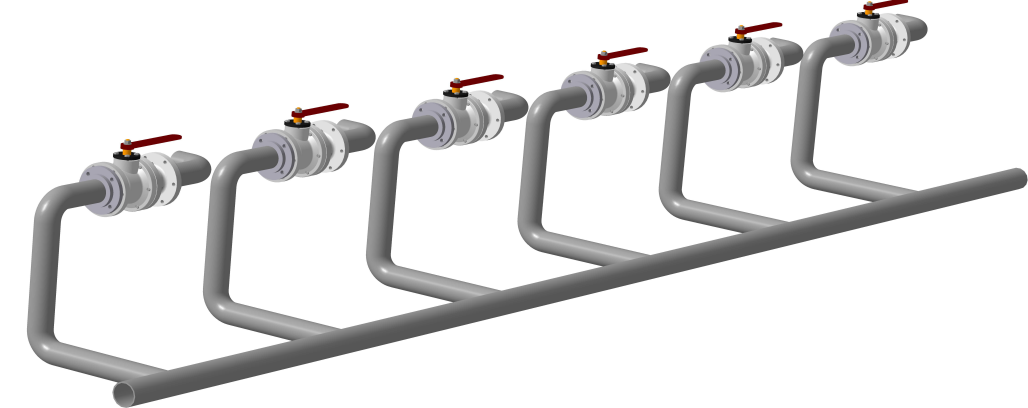

## **Красота в деталях**

• Красочные материалы за несколько кликов с приложением Artisan Rendering

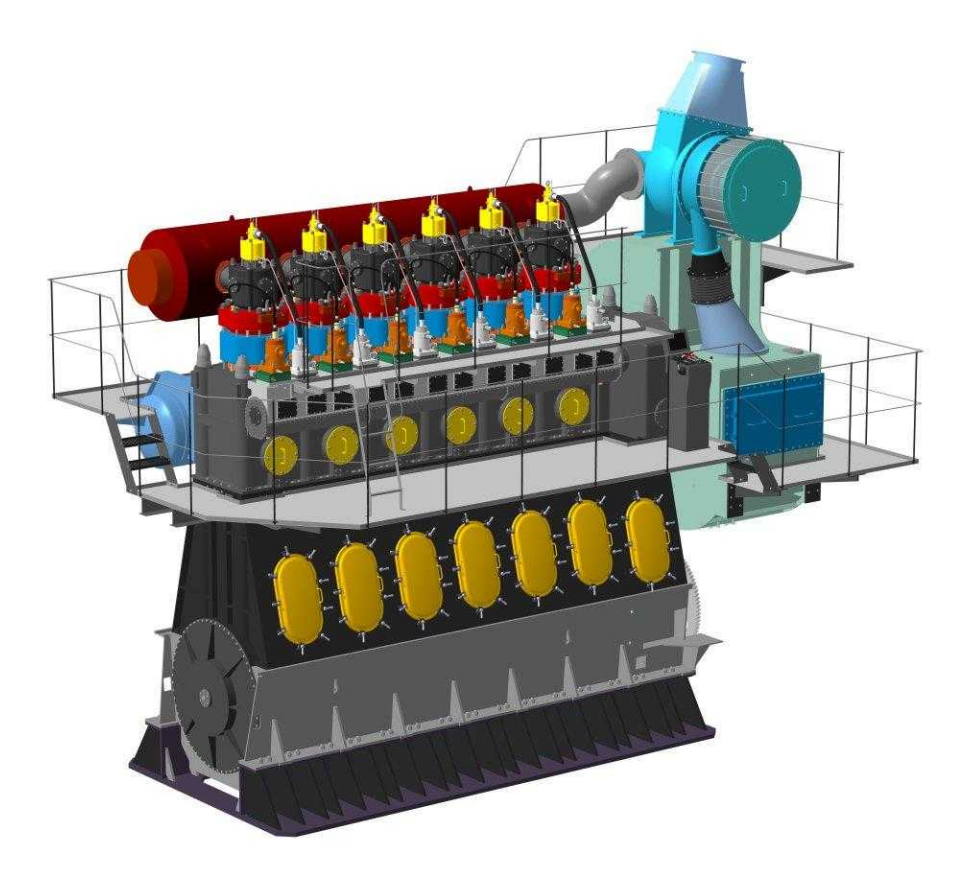

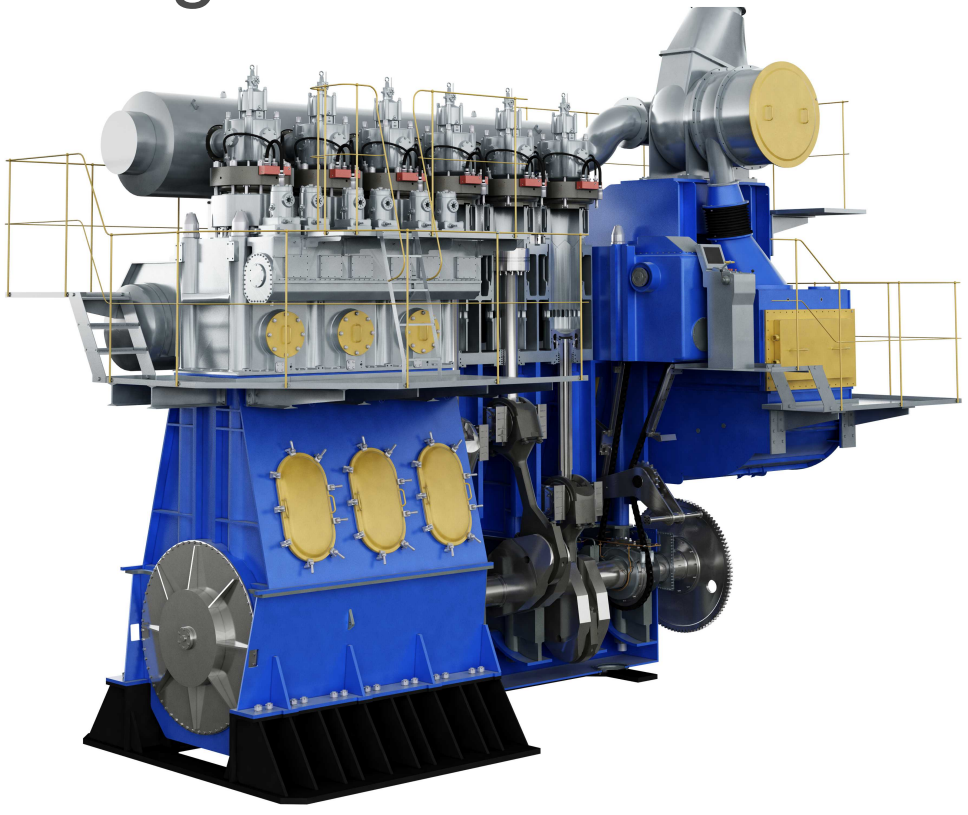

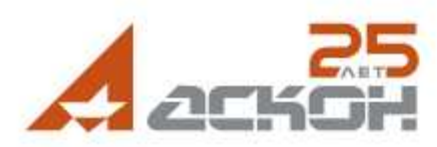

### **Нет простоя в производстве**

• Приложение «Модуль ЧПУ. Токарная обработка» для создания управляющих программ

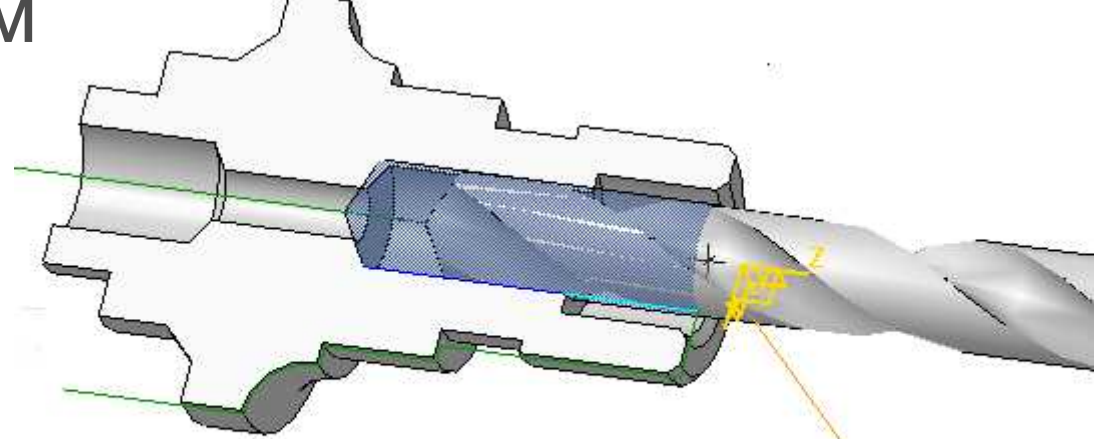

• Интеграция с САМ-системами edgecom Mastercam FeatureCAM

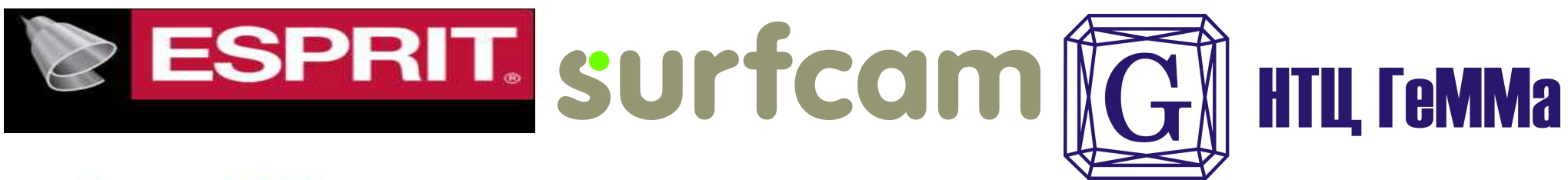

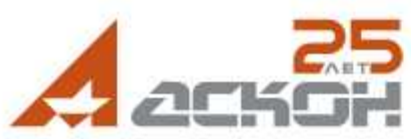

#### **Счастье своими руками**

Открытый API КОМПАС-3D:

- для создания своих приложений
- для получения из КОМПАС-3D различной атрибутивной информации
- для интеграции с CAD/CAM/CAE/ERP/CRMсистемами

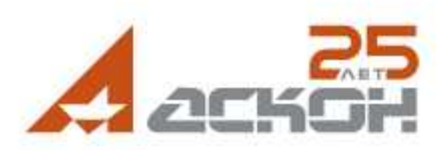

# **Остались вопросы?**

- Обращайтесь в ближайшее к Вам представительство АСКОН: [kompas.ru](http://kompas.ru/buy/)
- Убедитесь установив пробную версию с демонстрационного диска или скачав с сайта: [kompas.ru](http://kompas.ru/download/)
- Мы всегда Вас поддержим подробнее о службе технической поддержки пользователей: [support.ascon.ru](http://support.ascon.ru/conditions/)

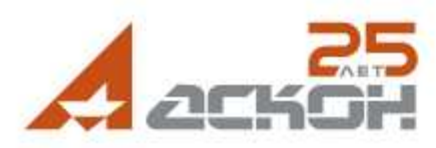